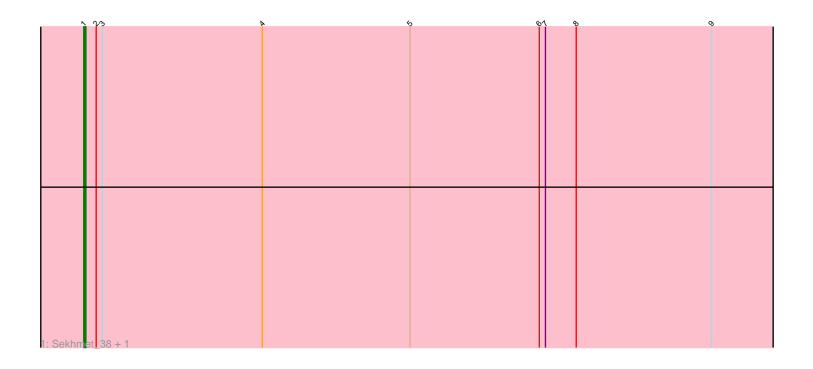

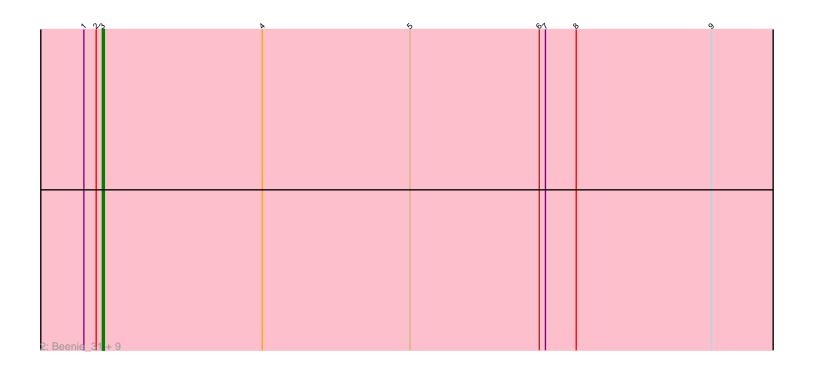

Note: Tracks are now grouped by subcluster and scaled. Switching in subcluster is indicated by changes in track color. Track scale is now set by default to display the region 30 bp upstream of start 1 to 30 bp downstream of the last possible start. If this default region is judged to be packed too tightly with annotated starts, the track will be further scaled to only show that region of the ORF with annotated starts. This action will be indicated by adding "Zoomed" to the title. For starts, yellow indicates the location of called starts comprised solely of Glimmer/GeneMark auto-annotations, green indicates the location of called starts with at least 1 manual gene annotation.

# Pham 5142 Report

This analysis was run 04/28/24 on database version 559.

Pham number 5142 has 12 members, 0 are drafts.

Phages represented in each track:

Track 1: Sekhmet 38, Shlim410 36

• Track 2: Beenie\_31, Twinkle\_37, Clark\_37, Dolores\_38, Hortense\_38, MichaelScott\_38, Adora\_35, Howe\_38, Samman98\_38, WinkNick\_39

## Summary of Final Annotations (See graph section above for start numbers):

The start number called the most often in the published annotations is 3, it was called in 10 of the 12 non-draft genes in the pham.

Genes that call this "Most Annotated" start:

• Adora\_35, Beenie\_31, Clark\_37, Dolores\_38, Hortense\_38, Howe\_38, MichaelScott\_38, Samman98\_38, Twinkle\_37, WinkNick\_39,

Genes that have the "Most Annotated" start but do not call it:

Sekhmet\_38, Shlim410\_36,

Genes that do not have the "Most Annotated" start:

•

### Summary by start number:

### Start 1:

- Found in 12 of 12 (100.0%) of genes in pham
- Manual Annotations of this start: 2 of 12
- Called 16.7% of time when present
- Phage (with cluster) where this start called: Sekhmet\_38 (CZ4), Shlim410\_36 (CZ4),

#### Start 3:

- Found in 12 of 12 (100.0%) of genes in pham
- Manual Annotations of this start: 10 of 12
- Called 83.3% of time when present
- Phage (with cluster) where this start called: Adora\_35 (CZ4), Beenie\_31 (CZ4), Clark\_37 (CZ4), Dolores\_38 (CZ4), Hortense\_38 (CZ4), Howe\_38 (CZ4), MichaelScott\_38 (CZ4), Samman98\_38 (CZ4), Twinkle\_37 (CZ4), WinkNick\_39

(CZ4),

# **Summary by clusters:**

There is one cluster represented in this pham: CZ4

Info for manual annotations of cluster CZ4:

- •Start number 1 was manually annotated 2 times for cluster CZ4.
- •Start number 3 was manually annotated 10 times for cluster CZ4.

#### Gene Information:

Gene: Adora\_35 Start: 30648, Stop: 30986, Start Num: 3

Candidate Starts for Adora 35:

(Start: 1 @30639 has 2 MA's), (2, 30645), (Start: 3 @30648 has 10 MA's), (4, 30726), (5, 30798), (6, 30861), (7, 30864), (8, 30879), (9, 30945),

Gene: Beenie\_31 Start: 28633, Stop: 28971, Start Num: 3

Candidate Starts for Beenie\_31:

(Start: 1 @28624 has 2 MA's), (2, 28630), (Start: 3 @28633 has 10 MA's), (4, 28711), (5, 28783), (6, 28846), (7, 28849), (8, 28864), (9, 28930),

Gene: Clark\_37 Start: 28450, Stop: 28788, Start Num: 3

Candidate Starts for Clark 37:

(Start: 1 @28441 has 2 MA's), (2, 28447), (Start: 3 @28450 has 10 MA's), (4, 28528), (5, 28600), (6, 28663), (7, 28666), (8, 28681), (9, 28747),

Gene: Dolores 38 Start: 29322, Stop: 29660, Start Num: 3

Candidate Starts for Dolores\_38:

(Start: 1 @29313 has 2 MA's), (2, 29319), (Start: 3 @29322 has 10 MA's), (4, 29400), (5, 29472), (6, 29535), (7, 29538), (8, 29553), (9, 29619),

Gene: Hortense 38 Start: 32003, Stop: 32341, Start Num: 3

Candidate Starts for Hortense\_38:

(Start: 1 @31994 has 2 MA's), (2, 32000), (Start: 3 @32003 has 10 MA's), (4, 32081), (5, 32153), (6, 32216), (7, 32219), (8, 32234), (9, 32300),

Gene: Howe\_38 Start: 32003, Stop: 32341, Start Num: 3

Candidate Starts for Howe 38:

(Start: 1 @31994 has 2 MA's), (2, 32000), (Start: 3 @32003 has 10 MA's), (4, 32081), (5, 32153), (6, 32216), (7, 32219), (8, 32234), (9, 32300),

Gene: MichaelScott\_38 Start: 29926, Stop: 30264, Start Num: 3

Candidate Starts for MichaelScott\_38:

(Start: 1 @29917 has 2 MA's), (2, 29923), (Start: 3 @29926 has 10 MA's), (4, 30004), (5, 30076), (6, 30139), (7, 30142), (8, 30157), (9, 30223),

Gene: Samman98 38 Start: 28553, Stop: 28891, Start Num: 3

Candidate Starts for Samman98 38:

(Start: 1 @28544 has 2 MA's), (2, 28550), (Start: 3 @28553 has 10 MA's), (4, 28631), (5, 28703), (6, 28766), (7, 28769), (8, 28784), (9, 28850),

Gene: Sekhmet\_38 Start: 29444, Stop: 29791, Start Num: 1

Candidate Starts for Sekhmet\_38:

(Start: 1 @29444 has 2 MA's), (2, 29450), (Start: 3 @29453 has 10 MA's), (4, 29531), (5, 29603), (6, 29666), (7, 29669), (8, 29684), (9, 29750),

Gene: Shlim410\_36 Start: 31994, Stop: 32341, Start Num: 1

Candidate Starts for Shlim410\_36:

(Start: 1 @31994 has 2 MA's), (2, 32000), (Start: 3 @32003 has 10 MA's), (4, 32081), (5, 32153), (6, 32216), (7, 32219), (8, 32234), (9, 32300),

Gene: Twinkle\_37 Start: 33062, Stop: 33400, Start Num: 3

Candidate Starts for Twinkle\_37:

(Start: 1 @33053 has 2 MA's), (2, 33059), (Start: 3 @33062 has 10 MA's), (4, 33140), (5, 33212), (6, 33275), (7, 33278), (8, 33293), (9, 33359),

Gene: WinkNick\_39 Start: 29245, Stop: 29583, Start Num: 3

Candidate Starts for WinkNick\_39:

(Start: 1 @29236 has 2 MA's), (2, 29242), (Start: 3 @29245 has 10 MA's), (4, 29323), (5, 29395), (6, 29458), (7, 29461), (8, 29476), (9, 29542),